## **Curves**

You can use curves to control the color that is imaged on a plate. A curve is a graphical representation of a set of numbered pairs.

Applying calibration curves to a printing plate is a standard method of controlling color on curvecontrolled devices such as offset presses and digital halftone proofers. When a device images plates, a calibration curve changes the natural color response of a device by adjusting the tint percentage, either reducing a tint (cutback) or increasing a tint (bump), in the digital file.

A linear calibration curve makes no change to the digital file before imaging on plate. You can start off with a linear calibration curve and later adjust the curve so that it changes the color effect in the way that you want.

The curves that ColorFlow calculates are smooth and monotonic, increasing continuously from 0% tint (paper) to 100% tint (solid). Using smooth curves provides for smooth vignettes and reduces "flashing" (or hue changes) in color builds when moving through the tonal scale.

**Curve Type Description** Device curves  $\overrightarrow{A}$  set of curves, one for each ink color, that is associated with a particular device in a device condition. The device curve corrects either tonal values or gray balance response differences between multiple devices in the device condition. When you characterize a device, you can [select a device curve to exercise the working range of](https://workflowhelp.kodak.com/display/COLORFLOW90/Defining+device+curves)  [the device.](https://workflowhelp.kodak.com/display/COLORFLOW90/Defining+device+curves) You can also [import a Harmony transfer calibration curve](https://workflowhelp.kodak.com/display/COLORFLOW90/Importing+device+curves)  [as a ColorFlow device curve](https://workflowhelp.kodak.com/display/COLORFLOW90/Importing+device+curves). For a flexographic device, you can choose a bump or cutoff curve as the device curve Simulation curves  $\Box$  Calibrate the device condition in the PCO to the simulation target Conversion curves Calibrate the device condition in the SCO to the PCO Plate calibration curves Are linearization curves that linearize a plate for a particular plate type, device type, screening, and plate line. It adjusts the tint values so that the measured dot area on the imaged plate is the same as the tint specified in the input digital file. That is, a tint patch specified as 50 percent in the digital file will measure a 50 percent dot area on the printing plate. Plate curves use a single channel to calibrate plates for all separations. Print calibration curves Make the response of a curve output device condition match the response of a target device condition. Print curves use multiple channels to calibrate response independently for each separation. A print calibration curve is a combination of a device curve, and a simulation or conversion curve

The following table describes each curve type in ColorFlow:

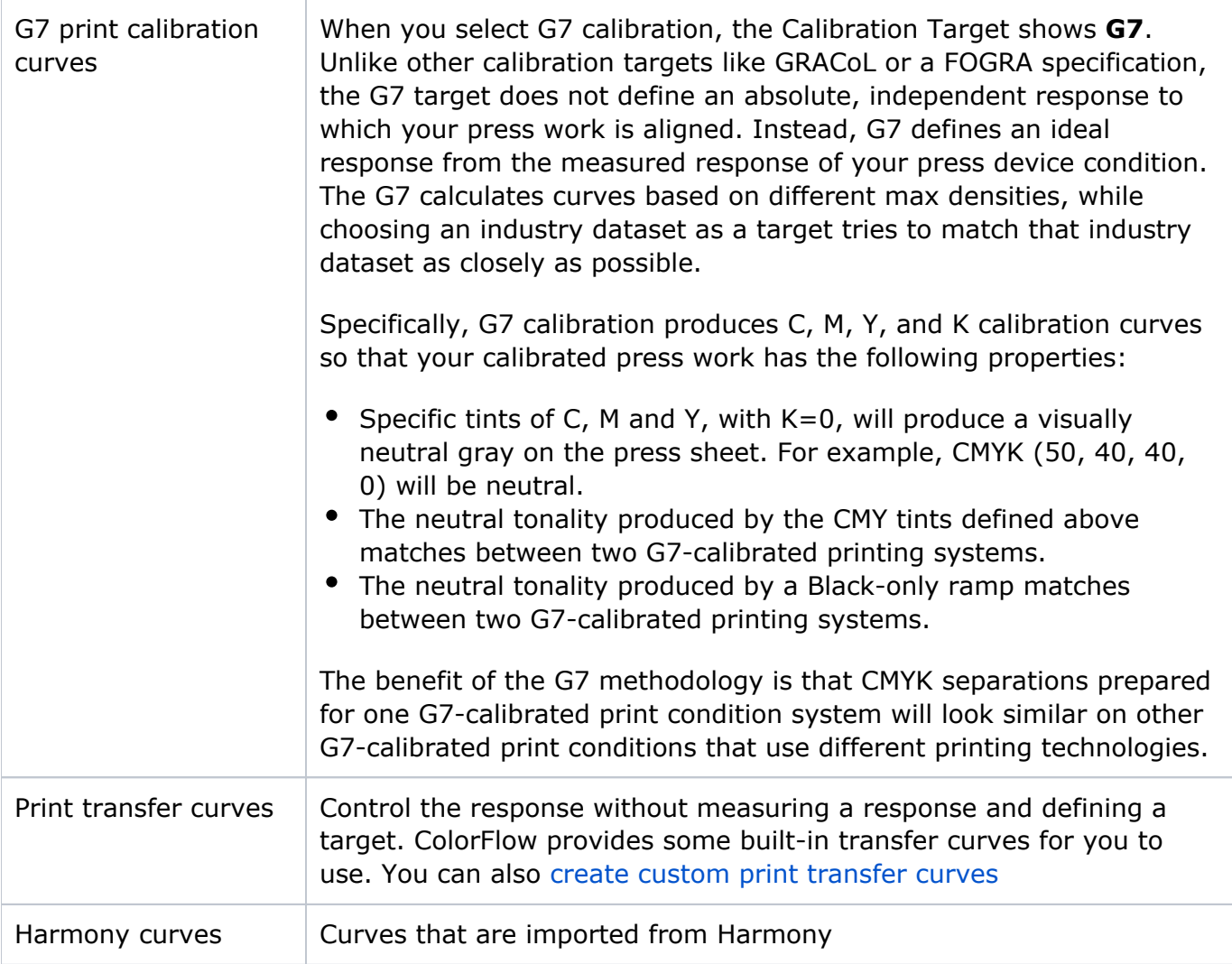

Curves also exist inside ICC device profiles and DeviceLinks. You can view, and adjust these profile curves the same way as you adjust other curves.